# Sound - USB Boxen - VoodooHDA - Clov Probleme - OpenCore geht nicht

Beitrag von Franziska1993 vom 2. April 2021, 12:37

Hallo Forum,

vor einigen Tagen hat sich meine Monitor verabschiedet und der nächste Mor hat keine Lautsprecher, so das ich USB - (Sound)Boxen angeschlossen habe.

Unter Clover und Catalina funktioniert diese auch, wenn diese in (Ton)Einste ausgewählt werden.

Unter OpenCore jedoch nicht.

Beide Catalina OS sind jeweils auf verschiedene SSD's und beide Kext Ordne auch die gleichen Kexte.

Unter Clover habe ich keine speziellen Einstellungen vorgenommen wie reset oder ähnliches.

Hat jemand einen Idee?

Gruß Franziska1993

## Beitrag von OSX-Einsteiger vom 2. April 2021, 12:59

versuch mal dein Audio Chip h [https://dortania.github.io/Ope &hardware.ht](https://dortania.github.io/OpenCore-Install-Guide/find-hardware.html#audio-codec)ml#audio-codec

Beitrag von julian91 vom 2. April 2021, 13:02

Sind die USB Boxen mit eigenen Audio Interface ? Dann wird normal nicht mal ne ID gebraucht im normalfall ... oder bekommen die per USB nur strom ?

Beitrag von al6042 vom 2. April 2021, 13:03

Die USB-Lautsprecher werden ihren eigenen Audio-Chip (integriert) mitbringe Deswegen werden sie auch an USB und nicht an den Klinken-Ausgang Audio Chips verbunden.

Ich gehe eher von unterschiedlichen USB-Port Definitionen in Clover und OC

Beitrag von Franziska1993 vom 2. April 2021, 18:16

@ OSX Einsteiger

Anbei einige Screenshots von Hardware Eigenschaften des USB Audios sowie

USB Audio ist unter mixer.0 und unter wave-out.0 zu finden.

[julian](https://www.hackintosh-forum.de/user/59649-julian91/)91

> oder bekommen die per USB nur strom ?

Beide (Mini) USB Boxen bekommen über den US-Anschluß den Strom.

#### [al604](https://www.hackintosh-forum.de/user/763-al6042/)2

> Ich gehe eher von unterschiedlichen USB-Port Definitionen in Clover und O Was meinst du damit genau?

Gruß Franziska1993

Beitrag von Gordon-1979 vom 2. April 2021, 18:22

USB-Mapping schon durchgeführt?

[https://dortania.github.io/Ope &and-3rd-pa](https://dortania.github.io/OpenCore-Post-Install/usb/amd-mapping/amd.html#amd-and-3rd-party-usb-mapping)rty-usb-mapping

Beitrag von greecedrummer vom 2. April 2021, 18:25

### HiFranziska1,993

wenn auf Deinem Hacki alle USB Ports korrekt eingerichtet wurden, dann Systemeinstellungen - Ton - Ausgabe Deinen USB Device auswählen können.

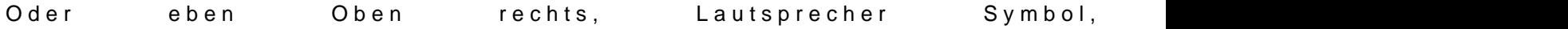

Brauchst keine ID und sowas für USB Audio.

Nur Dein USB Mapping sollte korrekt sein!

USBInjektAll.kext mal neu laden und prüfen ob du unter Hackintool alles vor

Beitrag von Franziska1993 vom 2. April 2021, 18:32

@ Gordon1979

Nein, ein USB Mapping habe ich nicht gemacht.

Die Frage die sich mir stellt, wieso funktioniert "USB Audio" unter Clover oh

#### [greecedrum](https://www.hackintosh-forum.de/user/24450-greecedrummer/)mer

Ich fahre gleich mein Hacki hoch und sehe nach.

In der Tonausgabe wird der USB Audio wie bei dir angezeigt, sowohl u OpenCore.

Bis gleich, Franziska1993

Beitrag von Gordon-1979 vom 2. April 2021, 18:35

Ich kenne nur OpenCore mit AMD-FX , Clover habe ich nie getestet.

OpenCore + MacOS mit AMD-FX ist sehr zickig aber vieles/alles ist möglich.

Bin mittlerweile sehr zufrieden.

Was ich sagen kann, USB-Mapping muss man bei OpenCore mit AMD-FX m funktioniert kein Tool, was das erstellt.

Beitrag von Franziska1993 vom 2. April 2021, 19:05

Hallo Gordon1979, hallo greecedrummer, so sieht das ganze unter Clover a mit OpenCore

von der anderen SSD.

Und so unter OpenCore:

Unter Hackintool werden keine USB Ports angezeigt.

Nur unter Systerminformation wird folgendes unter USB angezeigt:

Gruß Franziska1993

PS: Gordon-1979, kennst du eine deutsche Beschreibung für USB Mapping?

Beitrag von Gordon-1979 vom 2. April 2021, 20:28

Nein kenne keine Deutsche Anleitung.

Habe es aber schon mal gemacht.

Du brauchst das PropperTree und den IORegistryExplorer.

die IDs im IORegistryExplorer heraus zu finden. In dem ich in jeden USB ein stick steckst. dann IORegistryExplorer , und "Port" Suchen

Ich habe mal meinen Hochgeladen:

Beitrag von Franziska1993 vom 3. April 2021, 12:29

Hallo Gordon,

Danke für dein BeispielKext, den ich mal genau ansehen werden.

Gruß Franziska1993

Beitrag von Franziska1993 vom 5. April 2021, 12:39

Hallo Gordon-1979,

zeigt dir unter OpenCore das Hackintool die USB Ports an? Bei mir nicht, nur in IORegistryExplorer.

Welche Kexte und Driver hast du in deiner EFI für AMD FX?

Gruß Franziska1993